**www.freemaths.fr**

# **Maths Complémentaires Terminale**

# **Fonctions, Synthèse**

# LE LE LE **CORRIGÉ DE L'EXERCICE**

**freemaths.fr Terminale, Maths Complémentaires**

**CORRECTION** 

Partie A: Étude d'une fonction

1. a. Montrons que  $f'(x) = -36x \ln x$ :

$$
|ci: \quad \bullet f(x) = 9x^2 (1 - 2 \ln x) + 10
$$

$$
\bullet \; Df = ]0; I, 5]
$$

Posons:  $f = f_1 \times (1 - 2f_2) + f_3$ , avec:  $f_1(x) = 9x^2$ ,  $f_2(x) = \ln x$  et  $f_3(x) = 10$ .

 $f_{\!\scriptscriptstyle{1}}$ et  $f_{\!\scriptscriptstyle{3}}$ sont dérivables sur IR comme fonctions polynômes, donc dérivables sur  $l'intervalue$   $]0;1,5]$ .

 $f_{\!\scriptscriptstyle 2}^{\vphantom{1}}$ est dérivable sur ]0;+∞[ comme fonction " In ", donc dérivable sur ]0;1, 5].

Par conséquent, h =  $f_i$  x (1 – 2 $f_2$ ) est dérivable sur ]0;1, 5] comme produit de 2 fonctions dérivables sur 10;1, 51.

Donc,  $f$  est dérivable sur  $]0;1,5]$  comme somme  $(h+f_3)$  de 2 fonctions dérivables sur ]0;1, 5].

Ainsi, nous pouvons calculer  $f'$  pour tout  $x \in ]0;1,5]$ .

Four tout 
$$
x \in ]0; 1, 5]
$$
:

\n
$$
f'(x) = 18x (1 - 2 \ln x) + 9x^2 x \left(-\frac{2}{x}\right)
$$
\n
$$
\implies f'(x) = -36x \ln x.
$$

Au total: pour tout  $x \in ]0;1,5]$ ,  $f'(x) = -36x \ln x$ .

### 1. b. Étudions le signe de  $f'$  sur  $]0,1,5]$ :

Nous allons distinguer  $3$  cas, pour tout  $x$  de  $]0;1,5]$ :

\n- $$
I^{er}
$$
 case:  $f'(x) = 0$  (1)  $f'(x) = 0$  (2)  $f'(x) = 0$  (3)  $-36x \ln x = 0$  (4)  $-2 \ln x = 0$  (5)  $-2 \ln x = 0$  (6)  $-2 \ln x = 0$  (7)  $-2 \ln x = 0$  (8)  $-2 \ln x = 0$  (9)  $-2 \ln x = 0$  (10)  $-3 \ln x = 0$  (11)  $-3 \ln x = 0$  (12)  $-3 \ln x = 0$  (13)  $-3 \ln x = 0$  (15)  $-3 \ln x = 0$  (16)  $-3 \ln x = 0$  (17)  $-3 \ln x = 0$  (18)  $-3 \ln x = 0$  (19)  $-3 \ln x = 0$  (10)  $-3 \ln x = 0$  (11)  $-3 \ln x = 0$  (12)  $-3 \ln x = 0$  (13)  $-3 \ln x = 0$  (15)  $-3 \ln x = 0$  (16)  $-3 \ln x = 0$  (17)  $-3 \ln x = 0$  (18)  $-3 \ln x = 0$  (19)  $-3 \ln x = 0$  (10)  $-3 \ln x = 0$  (11)  $-3 \ln x = 0$  (12)  $-3 \ln x = 0$  (13)  $-3 \ln x = 0$  (15)  $-3 \ln x = 0$  (16)  $-3 \ln x = 0$  (17)  $-3 \ln x = 0$  (18)  $-3 \ln x = 0$  (19)

#### 1. c. Déduisons-en les variations de  $f$  sur  $]0,1,5]$ :

Comme nous l'avons déjà dit: · f est croissante sur ]0;/],

 $\cdot f$  est décroissante sur [1;1, 5].

Nous pouvons donc dresser le tableau de variation suivant:

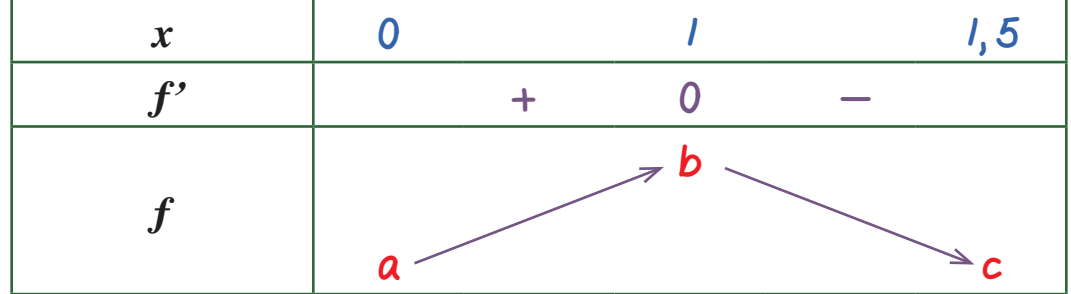

## freemaths fr • Mathématiques **Etudes** de fonctions

avec: 
$$
a = \lim_{x \to 0^+} f(x) \Rightarrow a = -\infty
$$
,

\n $b = f(1) \Rightarrow b = 19$ ,

\n $c = f(1, 5) \Rightarrow c = 30, 25 - 40, 5 \ln(1, 5) > 0$ .

2. Montrons que la courbe représentative de ƒ admet un point d'inflexion dont l'abscisse est e<sup>-1</sup> :

> Rappelons qu'en un point d'inflexion, la dérivée seconde s'annule et change de signe.

$$
Ici: f''(x) = -36 \ln x - 36, \quad \text{pour tout } x \in ]0; 1, 5].
$$

Nous allons distinguer 3 cas, pour tout  $x \in ]0;1,5]$ :

\n- $$
I^{er}
$$
 case:  $f''(x) = 0$ .  $f''(x) = 0$   $S^{gr}(x) = 0$   $S^{gr}($

Au total: la dérivée seconde s'annule et change bien de signe quand  $x = e^{-t}$ . .

Donc la courbe représentative f admet un point d'inflexion dont l'abscisse est:

 $x = e^{-l}$ . .

## freemaths fr · Mathématiques **Etudes** de fonctions

$$
F(x) = 10x + 5x^3 - 6x^3 \ln x
$$

Ici:  $f$  est continue sur  $]0;1,5]$ . Elle admet donc une primitive F dérivable sur l'intervalle  $]0;1,5]$  et F est telle que:  $F'=f$ .

Four tout 
$$
x \in [0; 1, 5]
$$
,  $F'(x) = 10 + 15x^2 - (18x^2 \ln x + 6x^3 \times \left(\frac{1}{x}\right))$ 

\n $\iff F'(x) = 10 + 9x^2 - 18x^2 \ln(x)$ 

\n $\Rightarrow F'(x) = 9x^2 (1 - 2 \ln x) + 10.$ 

Au total, on a bien, pour tout  $x \in ]0;1,5]$ : F est une primitive de  $f$  car  $F' = f$ .

3. b. Calculons  $\int_{{\mathbb R}} f(x) dx$ : Ici, il s'agit de calculer:  $I = \int f(x) dx$ . 1, 5  $1$ ,  $1, 5$ 1

f est continue sur ]1;1, 5], elle admet donc des primitives sur ]1;1, 5] et par conséquent: I existe.

$$
I = \int_{1}^{1,5} [9x^2 (1 - 2 \ln x) + 10] dx
$$

$$
= [10x + 5x^3 - 6x^3 \ln x]^{1/5}
$$

$$
=
$$
 1 = 16, 875 - 20, 25 x ln(1, 5).

En arrondissant au centième, nous obtenons:  $1 \approx 8,66$ .

Au total, l'aire exacte demandée est:  $I = 16$ , 875 – 20, 25 x ln(1, 5) ou  $I \approx 8$ , 66.

# Partie B: Application économique

Proposition 1: " Sur la période des 6 derniers mois, l'action a perdu plus d'un quart de sa valeur ".

C'est vrai.

Justifions le.

La période des 6 derniers mois correspond à l'intervalle: [1;1, 5].

Or, le pourcentage de variation entre  $t = 1$  et  $t = 1, 5$  est:  $\frac{f(1, 5) - f(1)}{f(1)}$  $\frac{1}{f(l)} \times 100.$  $\frac{f(1,5)-f(1)}{f(1)} \times 100 = \frac{13,83-19}{19} \times 100$  $\Rightarrow f(l,5) - f(l)$  $\frac{1}{f(1)}$  x 100  $\approx$  -27, 21%.

Dans ces conditions, le prix de l'action en  $t = 1, 5$  est de:

$$
P_{l,5} = P_{l} (l - 27, 21\%)
$$
  
\n
$$
P_{l,5} = 19 (l - 27, 21\%)
$$
  
\n
$$
P_{l,5} \approx 13,83 \in
$$

Au total, l'action a bien perdu plus d'un quart de sa valeur: 27, 21% > 25%.

Proposition 2: " Sur la période des 6 derniers mois, la valeur moyenne de l'action a été inférieure à 17 € ".

C'est faux.

Pour justifier notre réponse, nous allons calculer la valeur moyenne de ƒ sur l'intervalle  $[1;1,5]$ .

Soit  $"$  m $"$ , la valeur moyenne de  $f$  sur  $[1;1,5]$ .

- m est telle que:  $m =$ 1  $\frac{1}{1, 5 - 1}$ ,  $f(x)$ dx. 1, 5 1
- $m =$ 1  $\frac{1}{1,5-1}$ ,  $f(x)dx \iff m=2 \int_{1}^{1} f(x)dx$  $\iff$   $m = 2 [F(x)]_1^{1,5}$  $\Rightarrow$   $m \approx 77,33 \leq \; > 7 \leq$ . 1, 5 1 1, 5 1

Au total, sur la période des 6 derniers mois, la valeur moyenne de l'action a été supérieure à 17 €.

6